#### Standard Metadata, Counters, and Meters

Jorge Crichigno<sup>1</sup>, Mariam Kiran<sup>2</sup>

<sup>1</sup>University of South Carolina, <sup>2</sup>ESnet

Lab Assistants: Elie Kfoury, Ali AlSabeh, Jose Gomez University of South Carolina

WASTC 2022 virtual Faculty Development Weeks (vFDW)
June 16, 2022

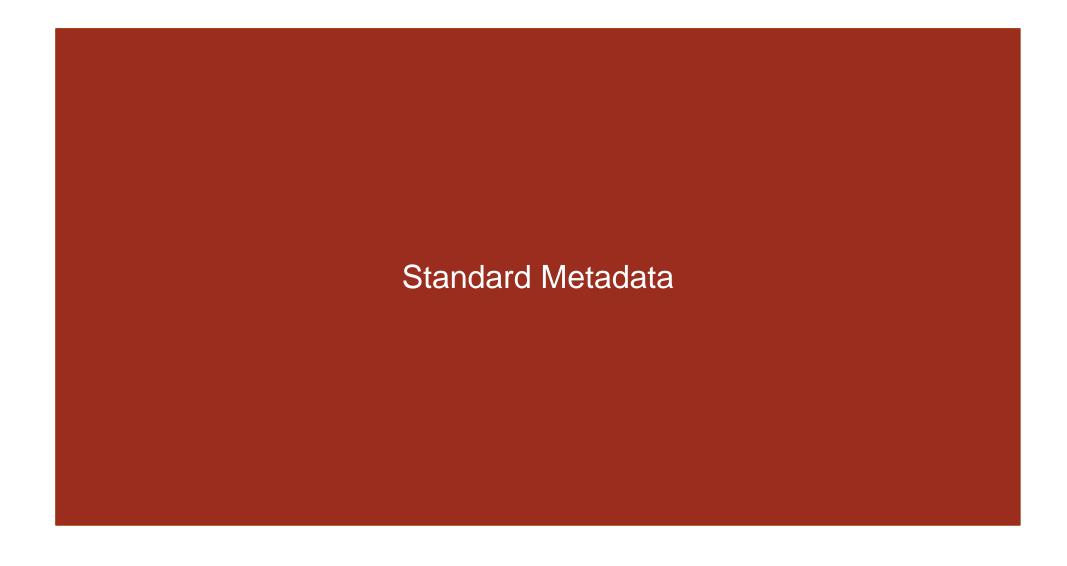

#### Standard Metadata

- Metadata is state associated with each packet
- It can be treated like a set of variables associated with each packet, read and written by actions executed by tables
- Some metadata has special significance to the operation of the switch
  - ➤ This metadata is called Intrinsic Metadata, because it has intrinsic semantics to the operation of the machine¹

#### V1 Model Standard Metadata

Metadata V1 model

```
struct standard_metadata_t {
   bit<9> ingress port;
   bit<9> egress spec;
   bit<9> egress port;
   bit<32> clone spec;
   bit<32> instance type;
   bit<1> drop;
   bit<16> recirculate port;
   bit<32> packet length;
   bit<32> eng timestamp;
   bit<19> enq qdepth;
   bit<32> deg timedelta;
   bit<19> deg gdepth;
   bit<48> ingress_global_timestamp;
   bit<32> 1f field list;
   bit<16> mcast_grp;
   bit<1> resubmit flag;
   bit<16> egress rid;
   bit<1> checksum error;
```

- ingress port
  - port on which the packet arrived
- egress\_spec
  - egress intended port set during the ingress pipeline
- ingress global timestamp
  - > a timestamp, in microseconds, set when the packet shows up on ingress
- egress global timestamp
  - > a timestamp, in microseconds, set when the packet starts egress processing
- enq\_qdepth
  - depth of queue when the packet was first enqueued, in number of packets

1. The P4 Language Specification. Online: <a href="https://tinyurl.com/4zkwjp4b">https://tinyurl.com/4zkwjp4b</a>

#### V1 Model Standard Metadata

Metadata V1 model

```
struct standard_metadata_t {
   bit<9> ingress port;
   bit<9> egress_spec;
   bit<9> egress port;
   bit<32> clone spec;
   bit<32> instance type;
   bit<1> drop;
   bit<16> recirculate_port;
   bit<32> packet_length;
   bit<32> eng timestamp;
   bit<19> eng qdepth;
   bit<32> deq_timedelta;
   bit<19> deg gdepth;
   bit<48> ingress_global_timestamp;
   bit<32> 1f field list;
   bit<16> mcast grp;
   bit<1> resubmit flag;
   bit<16> egress rid;
   bit<1> checksum error;
```

Application: compute the time the packet is waiting in the queue (Traffic Manager)

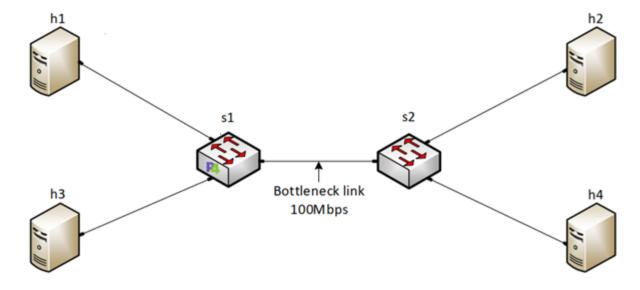

#### V1 Model Standard Metadata

Metadata V1 model

```
struct standard_metadata_t {
   bit<9> ingress port;
   bit<9> egress_spec;
   bit<9> egress port;
   bit<32> clone spec;
   bit<32> instance type;
   bit<1> drop;
   bit<16> recirculate port;
   bit<32> packet_length;
   bit<32> eng timestamp;
   bit<19> enq qdepth;
   bit<32> deq_timedelta;
   bit<19> deg qdepth;
   bit<48> ingress_global_timestamp;
   bit<32> 1f field list;
   bit<16> mcast_grp;
   bit<1> resubmit flag;
   bit<16> egress rid;
   bit<1> checksum error;
```

Application: compute the time the packet is waiting in the queue (Traffic Manager)

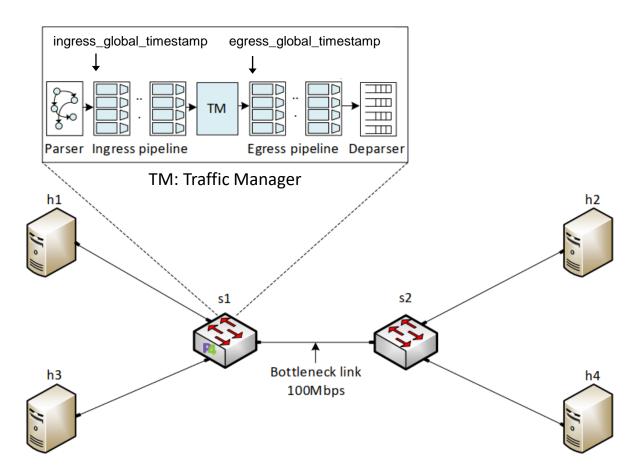

# Lab 5 Topology and Objectives

- The topology consists of four hosts: h1, h2, h3, and h4; one P4 switch: s1; and one legacy switch: s2
- The objectives are
  - Understanding the V1Model standard metadata
  - Defining custom headers
  - Using custom headers to monitor the switch's queue

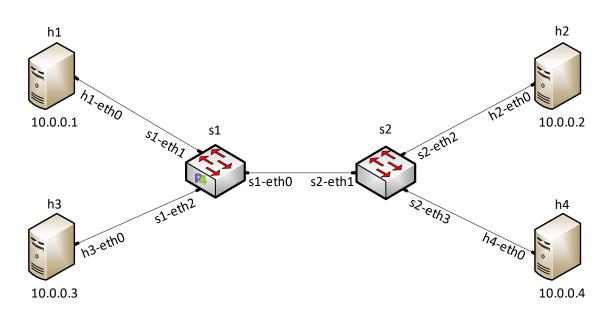

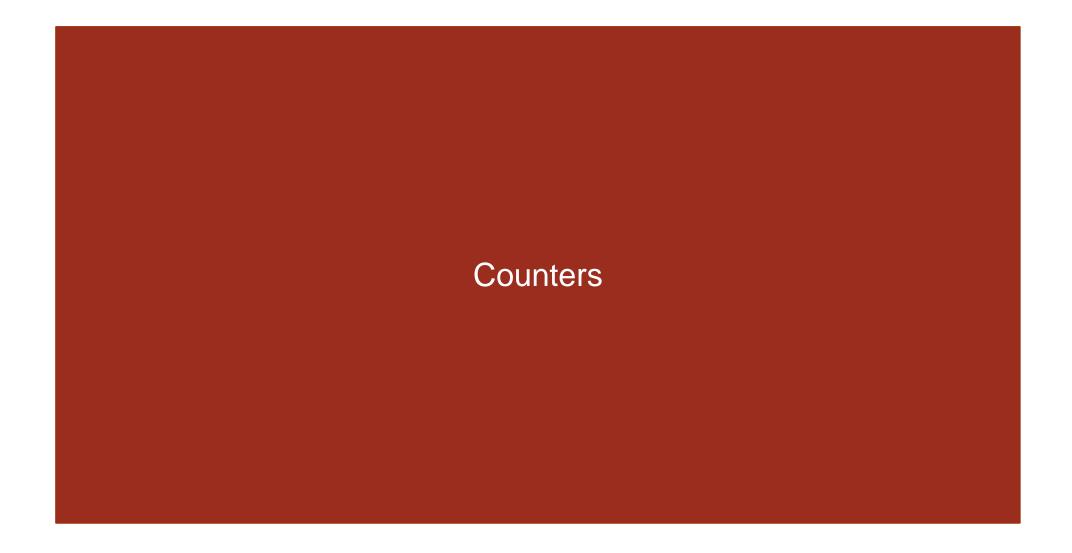

# Stateless and Stateful Objects

- Stateless objects (transient) do not preserve the state between packets
  - Metadata (variables)
  - Packet headers
- Stateful objects (persistent) preserve state between packets
  - > Tables
  - Counters
  - Meters
- Referred to as stateful memories in the P4 Language Specification<sup>1</sup>
- Registers
- Stateful memories require resources on the target and hence are managed by the compiler

1. P4 Language Specification, Online: <a href="https://tinyurl.com/4zkwjp4b">https://tinyurl.com/4zkwjp4b</a>.

### P4 Counters

- Counters are a mechanism for keeping statistics
- A P4 program (data plane) can update counter values but cannot read them
- The control plane can read counter values and use them for other control applications
- Counters only support packet counters, byte counters, or a combination of both
- There are two types of counters: direct and indirect

• Direct counters are associated to a match-action table –effectively extend the table

- Direct counters are associated to a match-action table –effectively extend the table
- Example:
  - instantiate a counter as a counter of packets and bytes

```
1: control MyIngress(inout header hdr,
                      inout standard metadata t standard metadata){
 4: direct_counter(counterType.packets_and_bytes) my_direct_counter;
 6: action forward(egressSpect_t port){
          standard_meadata.egress_spec = port;
 8: }
10: action drop(){
          mark_to_drop(standard_metadata);
12: }
14: table forwarding {
          key = {
              hdr.ipv4.dstAddr : exact;
          actions = {
              forward;
              NoAction;
          size = 32;
          default_action = drop();
          counters = my direct counter;
27: apply {
          if(hdr.ipv4.isValid()){
             forwarding.apply();
```

- Direct counters are associated to a match-action table –effectively extend the table
- Example:
  - > instantiate a counter as a counter of packets and bytes
  - specify the counter as a property of the table of interest

```
1: control MyIngress(inout header hdr,
                      inout metadata meta,
                      inout standard metadata t standard metadata){
 4: direct_counter(counterType.packets_and_bytes) my_direct_counter;
 6: action forward(egressSpect_t port){
          standard_meadata.egress_spec = port;
 8: }
10: action drop(){
          mark to drop(standard metadata);
12: }
14: table forwarding {
          key = {
              hdr.ipv4.dstAddr : exact;
          actions = {
               forward;
              NoAction;
          size = 32;
         default action = drop();
         counters = my direct counter;
26: }
27: apply {
          if(hdr.ipv4.isValid()){
             forwarding.apply();
```

 A single instantiation of a direct counter always contains as many independent counter values as the number of entries in the associated table

```
1: control MyIngress(inout header hdr,
                      inout standard metadata t standard metadata){
 4: direct counter(counterType.packets and bytes) my direct counter;
 6: action forward(egressSpect_t port){
          standard_meadata.egress_spec = port;
 8: }
10: action drop(){
          mark to drop(standard metadata);
12: }
14: table forwarding {
          key = {
              hdr.ipv4.dstAddr : exact;
          actions = {
              forward;
              drop;
              NoAction;
         size = 32;
         default_action = drop();
          counters = my direct counter;
27: apply {
          if(hdr.ipv4.isValid()){
             forwarding.apply();
```

| forwarding | my_direct_counter |
|------------|-------------------|
|            | C                 |

| Key Action | Action  | Action Data     | ldx. | Count   |         |
|------------|---------|-----------------|------|---------|---------|
|            | Action  |                 |      | Packets | Bytes   |
| 10.0.0.1   | forward | egress port = 1 | 0    | 0       | 0       |
| 10.0.0.2   | forward | egress port = 2 | 1    | 71      | 106,500 |
| 10.0.0.3   | forward | egress port = 3 | 2    | 23      | 34,500  |
| 10.0.0.4   | forward | egress port = 4 | 3    | 52      | 78,000  |
| 10.0.0.5   | forward | egress port = 0 | 4    | 84      | 126,000 |
| 10.0.0.6   | forward | egress port = 0 | 5    | 11      | 16,500  |
| 10.0.0.7   | forward | egress port = 0 | 6    | 0       | 0       |
| 10.0.0.8   | forward | egress port = 0 | 7    | 37      | 55,500  |
| ÷          |         | <b>:</b>        | :    | :       | :       |
| 10.0.0.32  | drop    | egress port = 0 | 31   | 49      | 73,500  |

- The control plane can read the counters
- E.g., the following command for MyIngress.my\_direct\_counter indicates that the counter associated with entry 1 counted 4,921,063 bytes and 72,880 packets

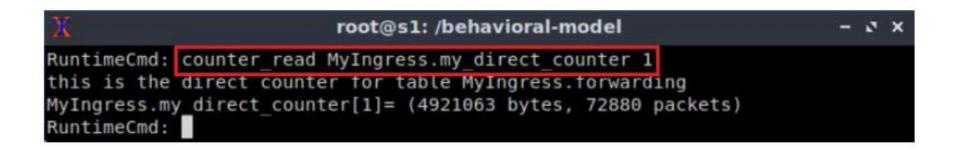

- Indirect counters are independent counters that can be referred to specific entries or group of entries in a match-action table
- E.g., there is a big table, but only a few counters are needed (few entries)
- The code must specify the number of independent counters (array size)

• Example: instantiate a counter as an array of 3 elements, to count packets and bytes

```
1: control MyIngress(inout header hdr,
                       inout metadata meta,
                       inout standard_metadata_t standard_metadata){
    counter(3,counterType.packets_and_bytes) my_indirect_counter;
 6: action forward(egressSpect_t port, bit<32> index){
           standard_meadata.egress_spec = port;
          my_indirect_counter.count(index);
 9: }
10: action drop(){
          mark_to_drop(standard_metadata);
12: }
13:
14: table forwarding {
           key = {
16:
               hdr.ipv4.dstAddr : exact;
17:
18:
          actions = {
19:
               forward;
               drop;
21:
               NoAction;
22:
23:
24:
25: }
          size = 32;
          default_action = drop();
26:
          if(hdr.ipv4.isValid()){
             forwarding.apply();
```

- Example: instantiate a counter as an array of 3 elements, to count packets and bytes
- The count method is used to increment the value

```
1: control MyIngress(inout header hdr,
                      inout metadata meta,
                      inout standard_metadata_t standard_metadata){
 4: counter(3,counterType.packets_and_bytes) my_indirect_counter;
 6: action forward(egressSpect_t port, bit<32> index){
          standard meadata.egress spec = port;
          my_indirect_counter.count(index);
 9: }
10: action drop(){
          mark_to_drop(standard_metadata);
12: }
13:
14: table forwarding {
          key = {
               hdr.ipv4.dstAddr : exact;
17:
          actions = {
19:
               forward;
               drop;
21:
              NoAction;
22:
          size = 32;
          default_action = drop();
          if(hdr.ipv4.isValid()){
             forwarding.apply();
```

• Example: count packets/bytes routed by routes 1-3; routes 4, 5, 7; and routes 6, 8, 32

```
1: control MyIngress(inout header hdr,
                      inout standard_metadata_t standard_metadata){
 4: counter(3,counterType.packets and bytes) my indirect counter;
 6: action forward(egressSpect t port, bit<32> index){
          standard_meadata.egress_spec = port;
          my indirect counter.count(index);
 9: }
10: action drop(){
          mark to drop(standard metadata);
12: }
13:
14: table forwarding {
          key = -
16:
               hdr.ipv4.dstAddr : exact;
17:
18:
          actions = {
19:
               forward;
20:
               drop;
21:
               NoAction;
22:
23:
24:
25: }
          size = 32;
          default_action = drop();
26:
          if(hdr.ipv4.isValid()){
29:
              forwarding.apply();
```

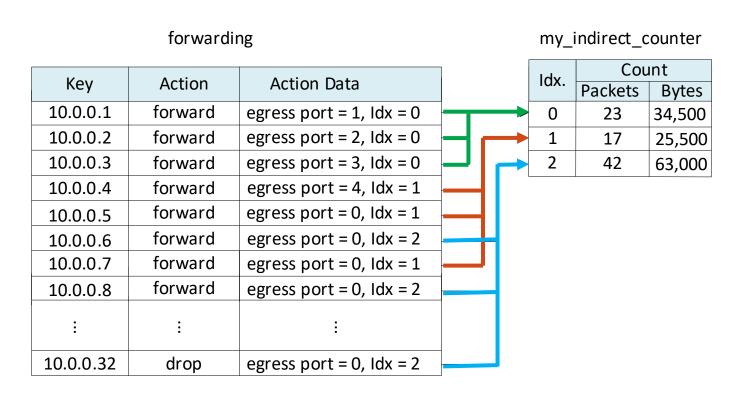

- Example: count packets/bytes routed by routes 1-3; routes 4, 5, 7; and routes 6, 8, 32
- Note that the index used to increment the counter is retrieved from the action data
  - The index can also be computed, as needed by the programmer

```
control MyIngress(inout header hdr,
                      inout standard_metadata_t standard_metadata){
 4: counter(3,counterType.packets and bytes) my indirect counter;
 6: action forward(egressSpect_t port, bit<32> index){
          standard meadata.egress spec = port;
          my_indirect_counter.count(index);
 9: }
10: action drop(){
          mark to drop(standard metadata);
12: }
14: table forwarding {
          key =
               hdr.ipv4.dstAddr : exact;
17:
18:
          actions = {
19:
               forward;
21:
               NoAction;
22:
23:
24:
          size = 32;
          default_action = drop();
25: }
26:
          if(hdr.ipv4.isValid()){
              forwarding.apply();
```

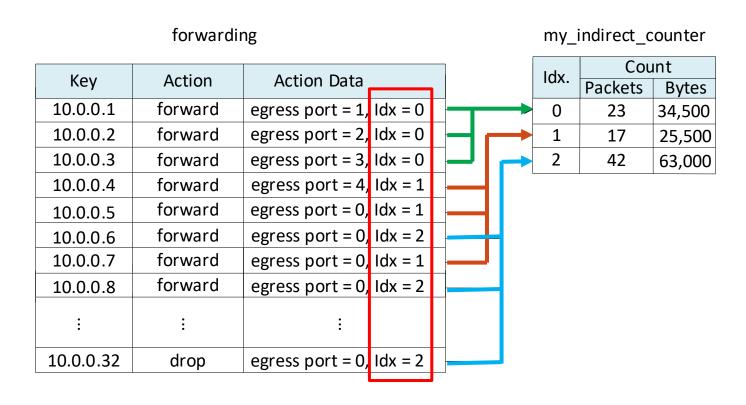

- The control plane can read the counters
- E.g., the following command for MyIngress.my\_indirect\_counter indicates that the counter associated with entry 1 counted 172,983,947bytes and 114,276 packets

```
RuntimeCmd: counter_read MyIngress.my_indirect_counter 1
MyIngress.my indirect_counter[1]= (172983947 bytes, 114276 packets)
RuntimeCmd:
```

# Lab 7 Topology and Objectives

- The topology consists of eight hosts: h1-h8; one P4 switch: s1; and one legacy switch: s2
- The objectives are
  - Understanding direct and indirect counters
  - Defining counters in P4

Reading the counter values from the control plane

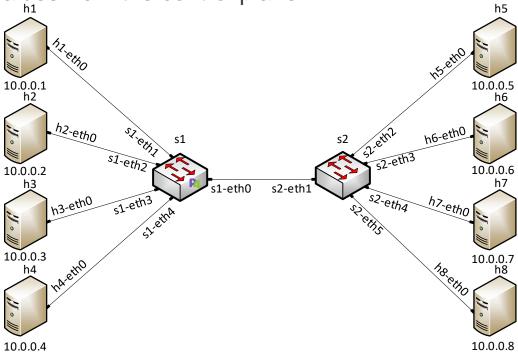